## **Broneeringulehe seadistamine aegade broneerijatele**

Juhend on täiendamisel!

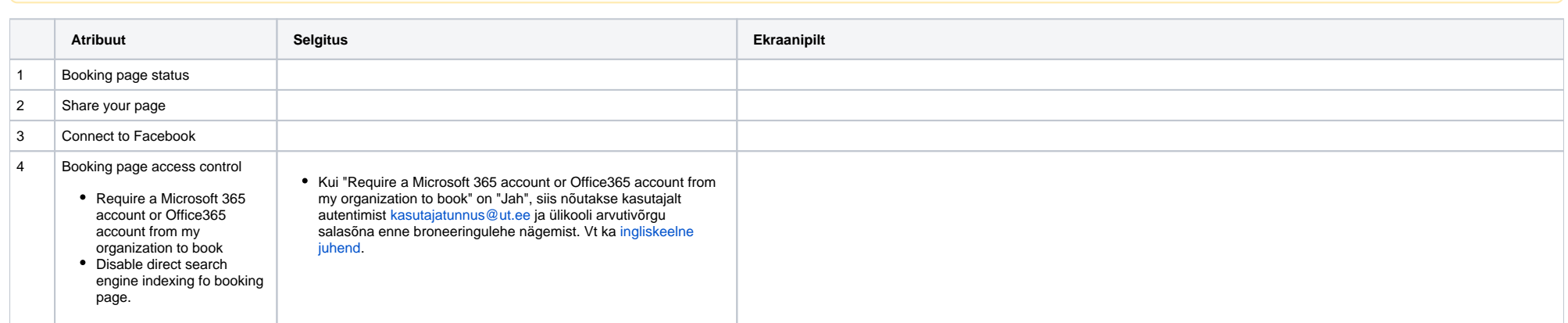

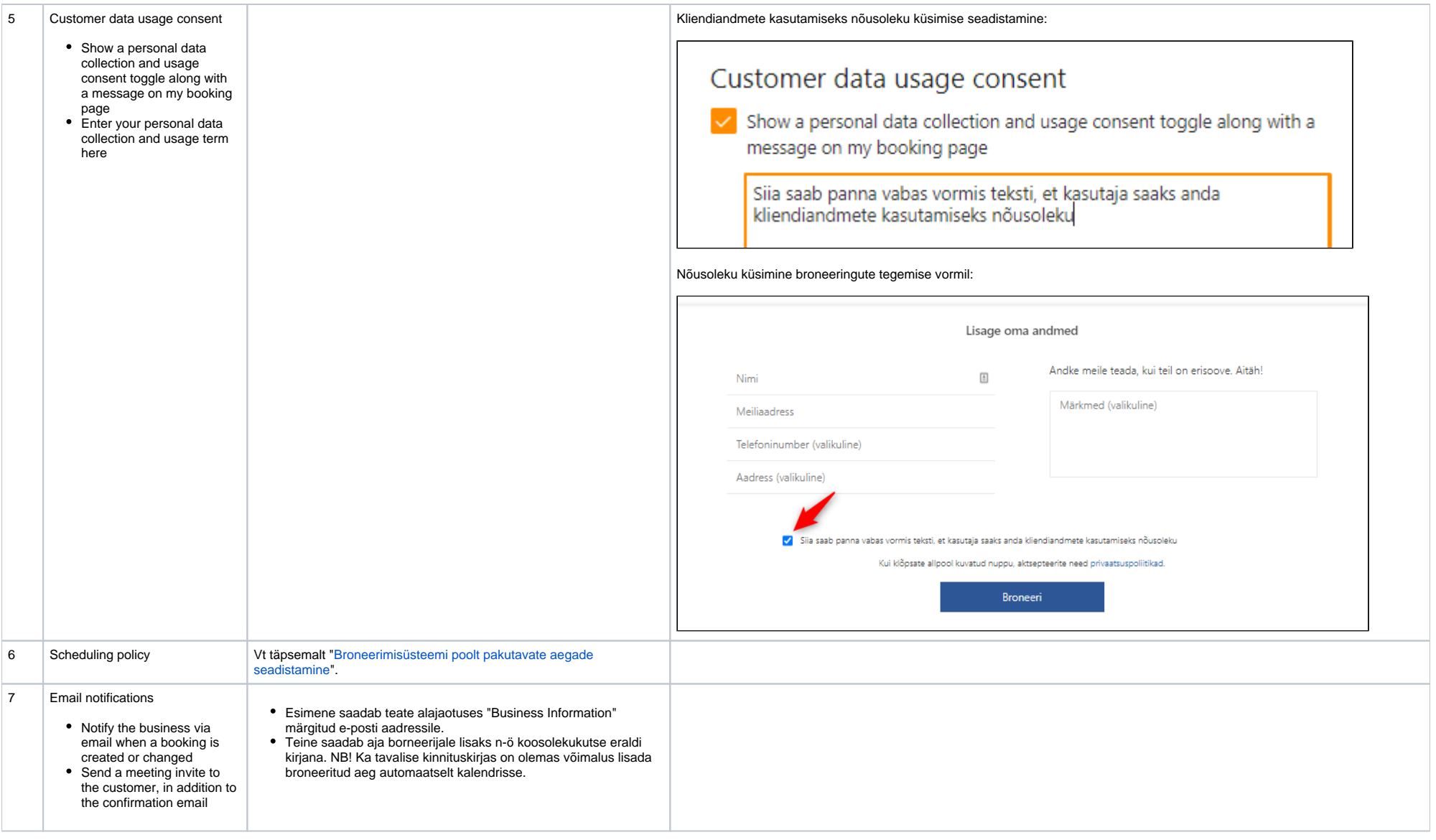

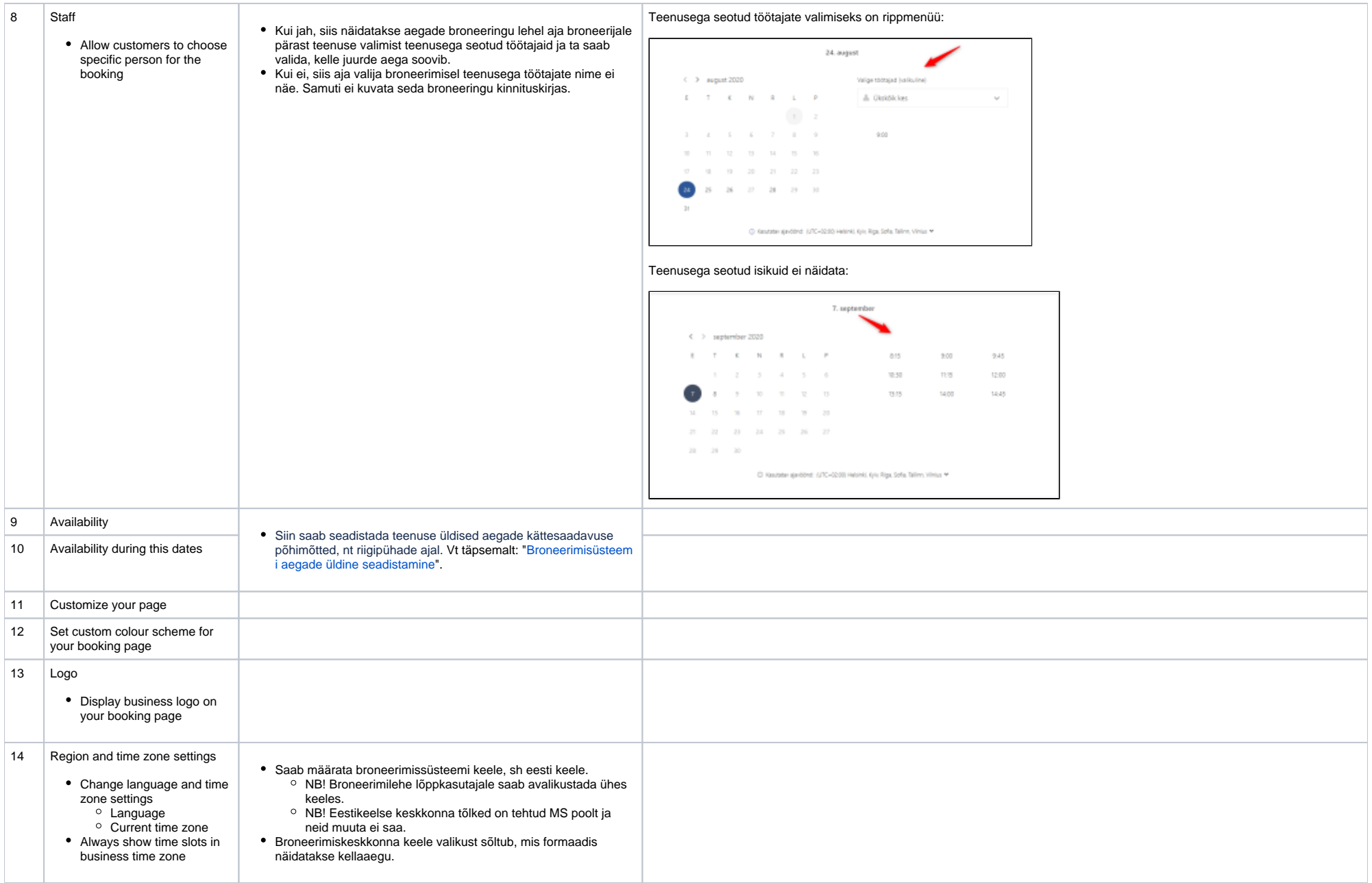